## <span id="page-0-2"></span><span id="page-0-1"></span>The l3keys2e package<sup>∗</sup> Parsing LATEX3 keyvals as LATEX 2*ε* package options

The LAT<sub>EX3</sub> Project<sup>†</sup>

2011/05/06

### **1** Key–value arguments as  $\text{M}\rightarrow\text{F}X$  2<sub>*ε*</sub> class and package **options**

The key–value method for optional arguments is very popular, as it allows the class or package author to define a large number of options with a simple interface. The expl3 bundle of LAT<sub>EX3</sub> base code includes the module l3keys for defining keys, but to use these when loading  $\mathbb{P}\mathrm{Tr}X\,2_{\varepsilon}$  packages and classes requires extra support. That support is provided by this small package, which is intended to enable LATEX  $2\varepsilon$  packages to benefit from the power of the LAT<sub>EX3</sub> key–value system.

#### **1.1 Creating and using keyval options**

As with any key–value input, using key–value pairs as package or class options has two parts. The first stage is to define one or more keys, using the \keys\_define:nn function. For example, an option which simply stores a value would be created using:

```
\keys_define:nn { module } {
 option .set:N = \l_module_variable_tl
}
```
On its own, this will not make the key an option for the package or class containing the definition. The second stage is therefore to process the current options, searching for applicable keys.

<span id="page-0-0"></span> $\P$ rocessKeysOptions  $\P$ rocessKeysOptions  $\{ \pmod{n} \}$ 

The \ProcessKeysOptions function is used to check the current option list against the

<sup>∗</sup>This file has version number 2320, last revised 2011/05/06.

<sup>†</sup>Frank Mittelbach, Denys Duchier, Chris Rowley, Rainer Schöpf, Johannes Braams, Michael Downes, David Carlisle, Alan Jeffrey, Morten Høgholm, Thomas Lotze, Javier Bezos, Will Robertson, Joseph Wright

<span id="page-1-0"></span>keys defined for  ${\{\langle module \rangle\}}$ . Global (class) options and local (package) options are checked when this function is called in a package. Each option which does match a key name is then used to attempt to set the appropriate key using \keys\_set:nn. For example, the option defined earlier would be processed by the line

\ProcessKeysOptions { module }

 $\overline{\P$ rocessKeysPackageOptions  $\overline{\P}$ 

This function works in a similar manner to \ProcessKeysOptions. When used in a LATEX 2*ε* package, \ProcessKeysPackageOptions will not examine any class options available. In contrast, \ProcessKeysOptions does parse class options (in common with the LATEX 2*ε* kernel function \ProcessOptions).

#### **1.2 Implementation**

The usual lead-off.

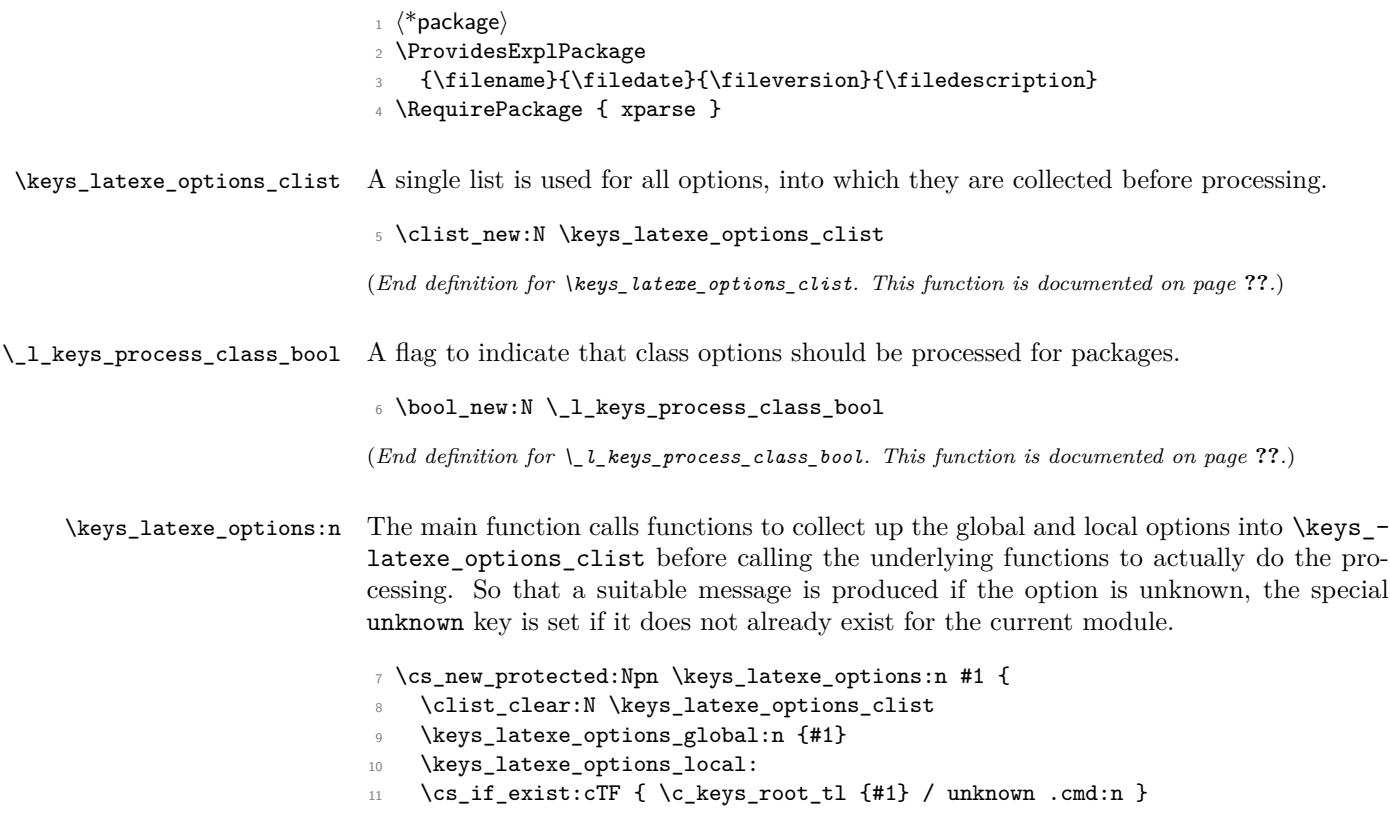

```
12 \frac{1}{2}13 \keys_define:nn {#1}
                                     14 \left\{ \begin{array}{c} \end{array} \right\}15 unknown .code:n =
                                     16 \left\{ \begin{array}{c} \end{array} \right\}17 \msg_kernel_error:nnxx { keyvalue } { option-unknown }
                                     18 \{ \lceil \log s \rfloor \text{key} \rceil \} { \text{Currname } }
                                     19 }
                                     20 }
                                     21 }
                                     22 \keys_set:nV {#1} \keys_latexe_options_clist
                                     23 \AtEndOfPackage { \cs_set_eq:NN \@unprocessedoptions \scan_stop: }
                                     24 }
                                     (End definition for \keys_latexe_options:n. This function is documented on page ??.)
           \keys_latexe_options_global:n Global (class) options are handled differently for LATEX 2ε packages and classes. Hence
                                     this function is essentially a check on the current file type. The initial test is needed as
                                     LATEX 2<sub>ε</sub> allows variables to be equal to \scan_stop:, which is forbidden in LATEX3 code.
                                     \texttt{25} \ \texttt{new\_protected: Npn} \ \texttt{keys\_latexe\_options\_global:n #1}26 \cs_if_eq:NNF \@classoptionslist \scan_stop:
                                     27 {
                                     28 \cs_if_eq:NNTF \@currext \@clsextension
                                     29 { \keys_latexe_options_class:n {#1} }
                                     30 {
                                     31 \bool_if:NT \_l_keys_process_class_bool
                                     \frac{32}{4 \text{ k} \text{ e} { \keys_latexe_options_package:n {#1} }
                                     \frac{33}{ } }
                                     34 }
                                     35 }
                                     (End definition for \keys_latexe_options_global:n. This function is documented on page ??.)
\keys_latexe_options_class:n For classes, each option (stripped of any content after '=') is checked for existence as a
                                     key. If found, the option is added to the combined list for processing. On the other hand,
                                     unused options are stored up in \@unusedoptionlist.
                                     36 \cs_new_protected:Npn \keys_latexe_options_class:n #1 {
                                     37 \clist_map_inline:Nn \@classoptionslist
                                     38 {
                                     39 \cs_if_exist:cTF
                                     40 \qquad \qquad \qquad \qquad \qquad \qquad \qquad \qquad \qquad \qquad \qquad \qquad \qquad \qquad \qquad \qquad \qquad \qquad \qquad \qquad \qquad \qquad \qquad \qquad \qquad \qquad \qquad \qquad \qquad \qquad \qquad \qquad \qquad \qquad \qquad \qquad \q41 \c_keys_root_tl #1 /
                                     42 \text{keys}\text{-}\text{new}\text{-}\text{equals:n}\text{ } {\# \# 1}. cmd:n
                                     43 }
                                     44 { \clist_put_right:Nn \keys_latexe_options_clist {##1} }
```

```
45 \{ \clist\_put\_right:Nn \ \@unused optionlist \ {##1} \}46 }
47 }
```
(*End definition for \keys\_latexe\_options\_class:n. This function is documented on page* **??***.*)

\keys\_latexe\_options\_package:n For global options when processing a package, the tasks are slightly different from those for a class. The check is the same, but here there is nothing to do if the option is not applicable. Each valid option also needs to be removed from \@unusedoptionlist.

```
\cs_new_protected:Npn \keys_latexe_options_package:n #1 {
49 \clist_map_inline:Nn \@classoptionslist
50 {
51 \cs_if_exist:cT
52 \left\{ \begin{array}{c} \end{array} \right\}53 \qquad \qquad \c_k = \c_k \cdots \cdots54 \keys_latexe_remove_equals:n {##1} .cmd:n
55 }
56 {
57 \clist_put_right:Nn \keys_latexe_options_clist {##1}
58 \clist_remove_element:Nn \@unusedoptionlist {##1}
59 }
60 }
61 }
```
(*End definition for \keys\_latexe\_options\_package:n. This function is documented on page* **??***.*)

\keys\_latexe\_options\_local: If local options are found, the are added to the processing list. LATEX 2*ε* stores options for each file in a macro which may or may not exist, hence the need to use  $\csc$  if exist:c.

```
62 \cs_new_protected_nopar:Npn \keys_latexe_options_local: {
63 \cs_if_eq:NNF \@currext \@clsextension
64 \qquad \qquad \textbf{f}65 \cs_if_exist:cT { opt@ \@currname . \@currext }
\begin{array}{ccc} 66 & & \mathbf{6} \end{array}67 \exp_args:NNc \clist_put_right:NV \keys_latexe_options_clist
68 { opt@ \@currname . \@currext }
69 }
70 }
71 }
```
(*End definition for \keys\_latexe\_options\_local:. This function is documented on page* **??***.*)

\keys\_latexe\_remove\_equals:n \keys\_latexe\_remove\_equals:w As the name suggests, this is a simple function to remove an equals sign from the input. This is all wrapped up in an n function so that there will always be a sign available.

```
72 \cs_new:Npn \keys_latexe_remove_equals:n #1 {
73 \keys_latexe_remove_equals:w #1 = \q_stop
74 }
75 \text{ } \csc \text{ }new:Npn \keys_latexe_remove_equals:w #1 = #2 \q_stop {#1}
```
(*End definition for \keys\_latexe\_remove\_equals:n. This function is documented on page* **??***.*)

[\ProcessKeysOptions](#page-0-0) [\ProcessKeysOptions](#page-0-0) The user macro are simply wrappers around the internal process. In contrast to other similar packages, the module name is always required here.

```
76 \cs_new_protected:Npn \ProcessKeysOptions #1 {
77 \bool_set_true:N \_l_keys_process_class_bool
78 \keys_latexe_options:n {#1}
79 }
80 \cs_new_protected:Npn \ProcessKeysPackageOptions #1 {
81 \bool_set_false:N \_l_keys_process_class_bool
82 \keys_latexe_options:n {#1}
83 }
84 \@onlypreamble \ProcessKeysOptions
85 \@onlypreamble \ProcessKeysPackageOptions
```
(*End definition for \ProcessKeysOptions. This function is documented on page [1.](#page-0-0)*)

One message to give.

```
86 \msg_kernel_new:nnnn { keyvalue } { option-unknown }
87 { Unknown~option~'#1'~for~package~#2. }
88 {
89 LaTeX~has~been~asked~to~set~an~option~called~'#1'\\
90 but~the~#2~package~has~not~created~an~option~with~this~name.
91 }
```
92 (/package)

# **Index**

The italic numbers denote the pages where the corresponding entry is described, numbers underlined point to the definition, all others indicate the places where it is used.

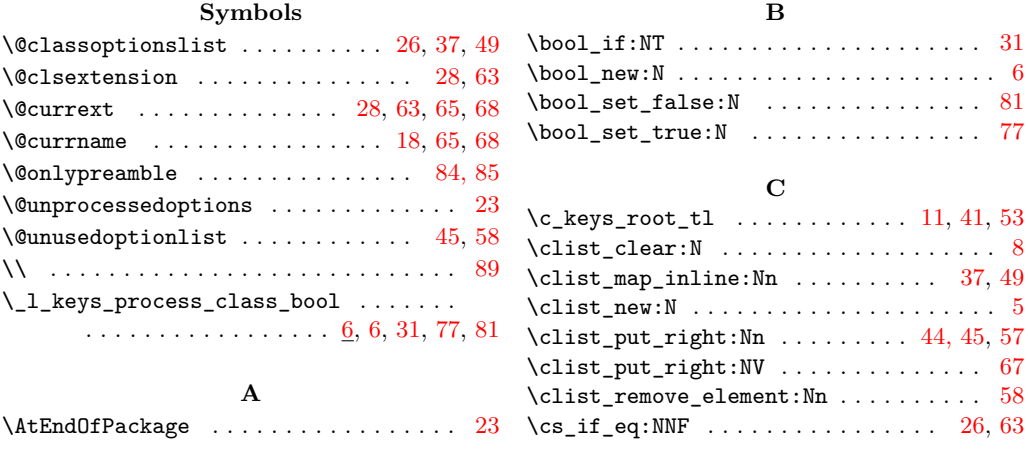

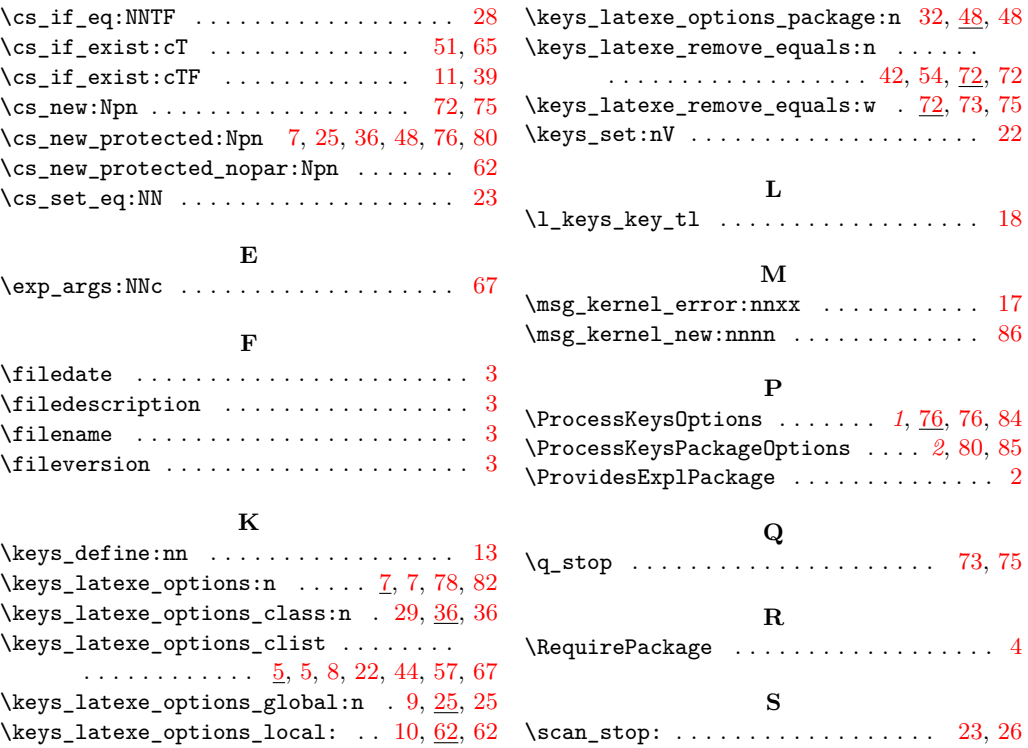